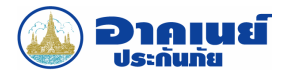

ชำระเงินโดยบัตรเครดิตแบบ Mail Order

## หนังสือยินยอมให้เรียกเก็บค่าเบี้ยประกันภัยจากบัตรเครดิต

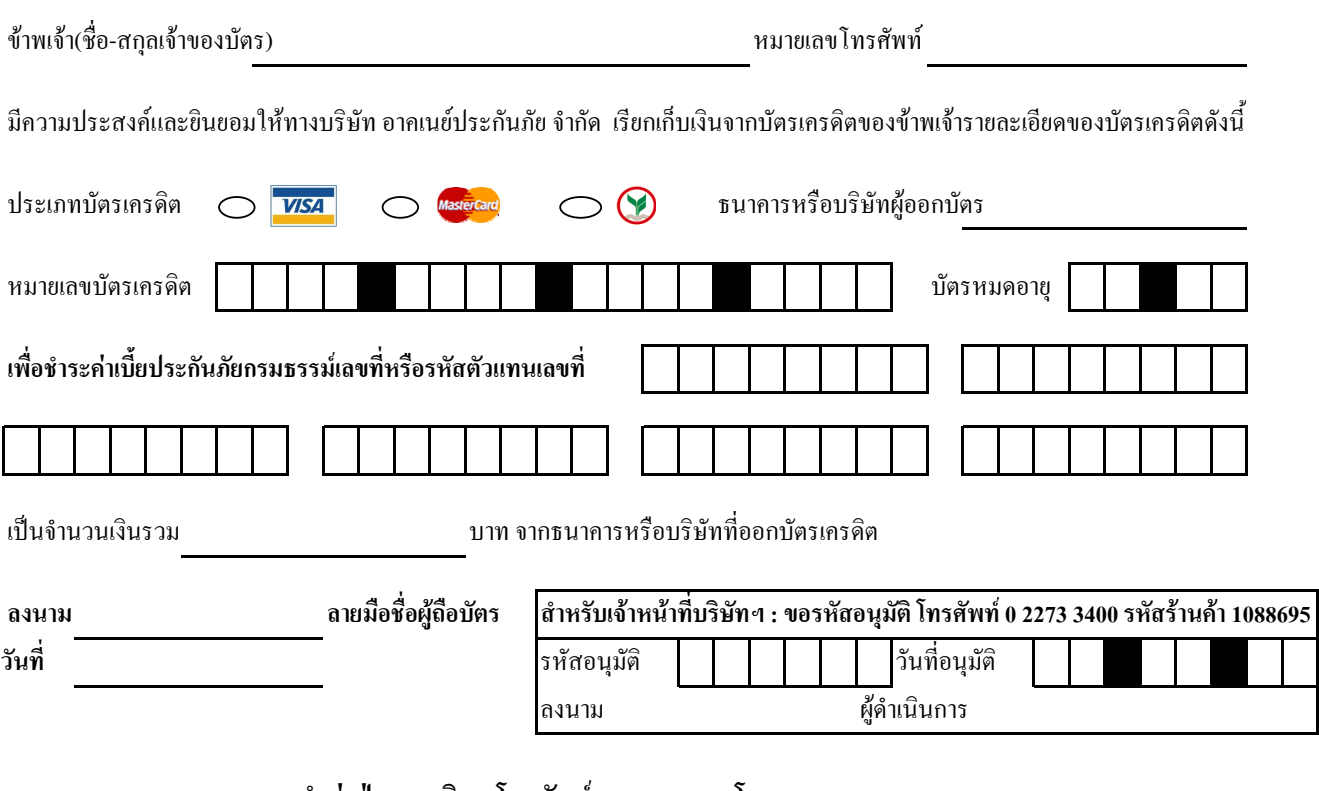

## <u> นำส่งฝ่ายการเงิน : โทรศัพท์ 0 2234 4830 โทรสาร 0 2631 1340 </u>

บริษัทฯ จะถือว่าได้รับชำระเบี้ยประกันจากท่านก็ต่อเมื่อบริษัทฯได้รับเงินธนาการหรือผู้ออกบัตรเรียบร้อยแล้ว

ำระเงินโดยบัตรเกรดิตแบบ Mail Order หมายถึง การชำระเงินโดยลงนามใน " หนังสือยินยอมให้เรียกเก็บค่าเบี้ยประกันภัยจากบัตรเกรดิต " นำส่งเอกสารผ่านทางไปรษณีย์, โทรสาร, เจ้าหน้าที่บ่